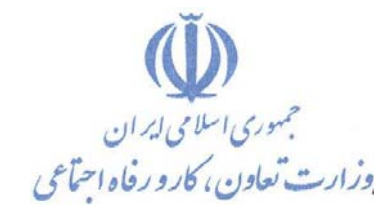

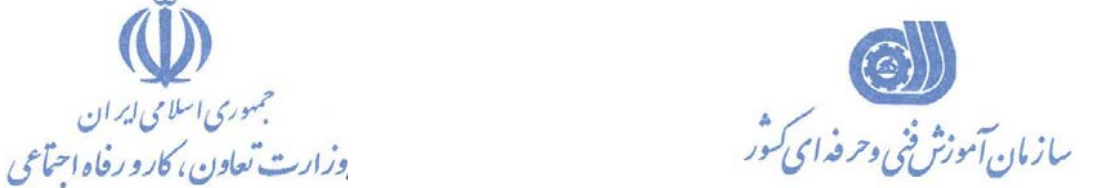

بسمه تعالي **معاونت آموزش دفتر طرح و برنامه هاي درسي** 

### **استاندارد آموزش شايستگي**

## **راه اندازي موتورهاي AC با كنترل دور Kinco**

## **گروه شغلي**

# **كنترل و ابزار دقيق**

**كد ملي آموزش شايستگي** 

 $\overline{r179-r1-11-1}$ 

١

**تاريخ تدوين استاندارد: 1393/12/1** 

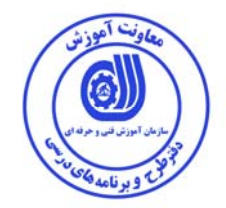

 **نظارت برتدوين محتوا <sup>و</sup> تصويب: دفتر طرح <sup>و</sup> برنامه هاي درسي كد ملي و شناسايي آموزش شايستگي: -1 -011 3139-31** 

**اعضاء كميسيون تخصصي برنامه ريزي درسي رشته كنترل و ابزار دقيق سيد علي موسوي رامك فرح آبادي سيد پرويز موسوي ليلا فرهادي راد** 

**حوزه هاي حرفه اي و تخصصي همكار براي تدوين استاندارد آموزش شايستگي:**  - شركت قشم ولتاژ - اداره كل آموزش فني و حرفه اي استان مازندران - اداره كل آموزش فني و حرفه اي استان همدان

**فرآيند اصلاح و بازنگري: - -**

**آدرس دفتر طرح و برنامه هاي درسي**  تهران، خیابان آزادی، خیابان خوش شمالی، نبش خیابان نصرت، ساخامان شماره ۲، سازمان آموزش فنی و حرفه ای کشور، پلاک ۹۷ **دورنگار 66944117 تلفن -66569907 66944120 Barnamehdarci @ yahoo.com :الكترونيكي آدرس**

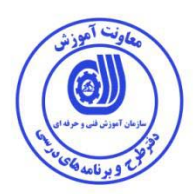

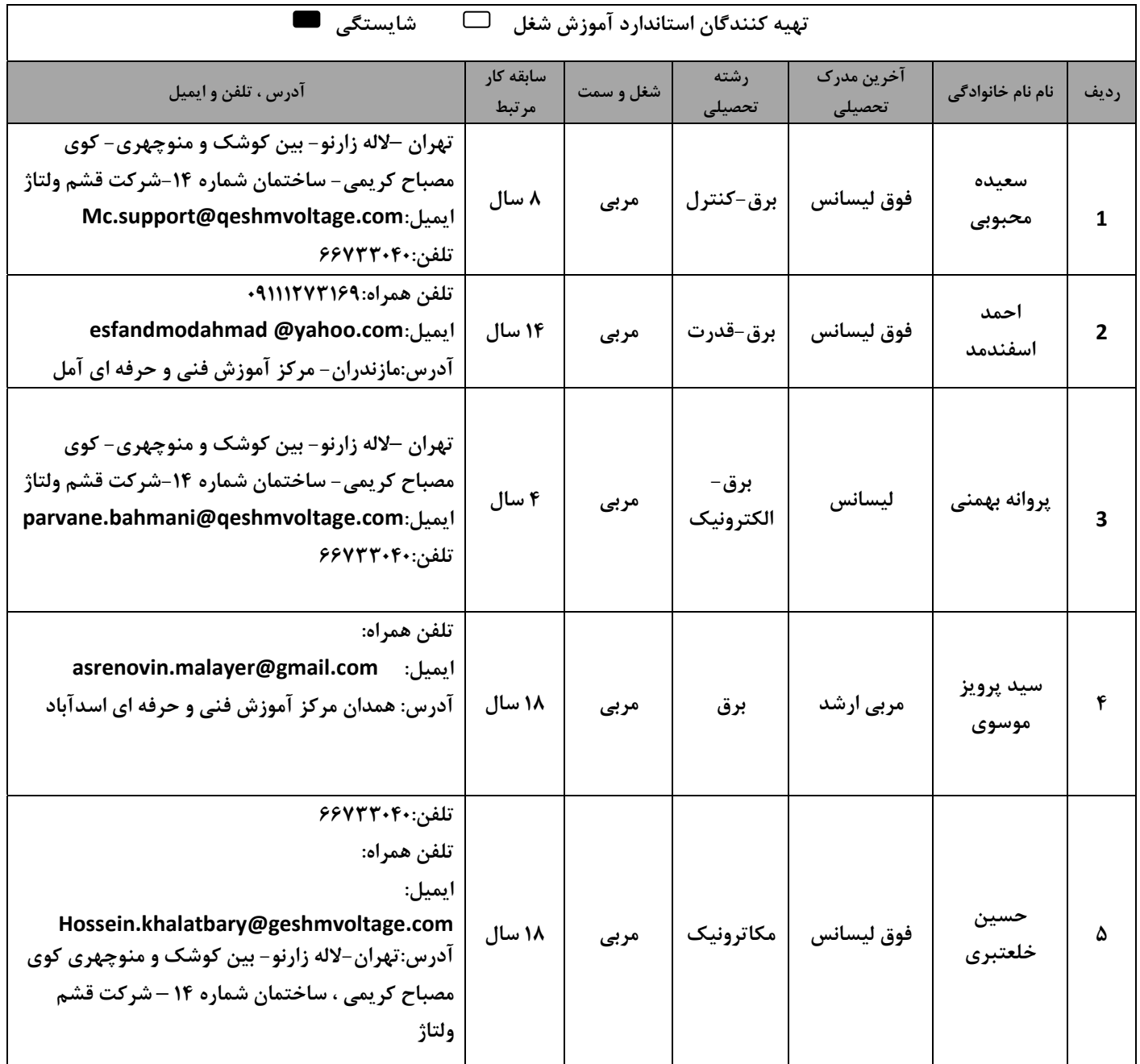

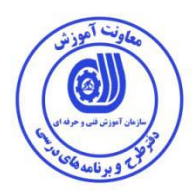

**تعاريف : استاندارد شغل :**  مشخصات شايستگي ها و توانمندي هاي مورد نياز براي عملكرد موثر در محيط كار را گويند دربعضي از موارد استاندارد حرفه اي نيز گفته مي شود. **استاندارد آموزش :**  نقشه يادگيري براي رسيدن به شايستگي هاي موجود در استاندارد شغل. **نام يك شغل:**  به مجموعه اي از وظايف و توانمندي هاي خاص كه از يك شخص در سطح مورد نظر انتظار مي رود اطلاق مي شود. **شرح شغل :**  بيانيه اي شامل مهم ترين عناصر يك شغل از قبيل جايگاه يا عنوان شغل ، كارها ارتباط شغل با مشاغل ديگر در يك حوزه شغلي ، مسئوليت ها ، شرايط كاري و استاندارد عملكرد مورد نياز شغل. **طول دوره آموزش :**  حداقل زمان و جلسات مورد نياز براي رسيدن به يك استاندارد آموزشي . **ويژگي كارآموز ورودي :**  حداقل شايستگي ها و توانايي هايي كه از يك كارآموز در هنگام ورود به دوره آموزش انتظار مي رود . **كارورزي :**  كارورزي صرفا در مشاغلي است كه بعد از آموزش نظري يا همگام با آن آموزش عملي به صورت محدود يا با ماكت صورت مي گيرد و ضرورت دارد كه در آن مشاغل خاص محيط واقعي براي مدت تعريف شده تجربه شود(مانند آموزش يك شايستگي كه فرد در محل آموزش به صورت تئوريك با استفاده از عكس مي آموزد و ضرورت دارد مدتي در يك مكان واقعي آموزش عملي ببيند و شامل بسياري از مشاغل نمي گردد.) **ارزشيابي :**  فرآيند جمع آوري شواهد و قضاوت در مورد آنكه يك شايستگي به دست آمده است يا خير كه شامل سه بخش عملي ، كتبي عملي و اخلاق حرفه اي خواهد بود . **صلاحيت حرفه اي مربيان :**  حداقل توانمندي هاي آموزشي و حرفه اي كه از مربيان دوره آموزش استاندارد انتظار مي رود . **شايستگي :**  توانايي انجام كار در محيط ها و شرايط گوناگون به طور موثر و كارا برابر استاندارد . **دانش :**  حداقل مجموعه اي از معلومات نظري و توانمندي هاي ذهني لازم براي رسيدن به يك شايستگي يا توانايي كه مي تواند شامل علوم پايه (رياضي ، فيزيك، شيمي ، زيست شناسي) تكنولوژي و زبان فني باشد . **مهارت :**  حداقل هماهنگي بين ذهن و جسم براي رسيدن به يك توانمندي يا شايستگي . به مهارت هاي عملي ارجاع مي شود . **نگرش:**  مجموعه اي از رفتارهاي عاطفي كه براي شايستگي در يك كار نياز است و شامل مهارت هاي غير فني و اخلاق حرفه اي مي باشد . **ايمني :**  مواردي است كه عدم يا انجام ندادن صحيح آن موجب بروز حوادث و خطرات در محيط كار مي شود . **توجهات زيست محيطي :**  ملاحظاتي است كه در هر شغل بايد رعايت و عمل شود كه كمترين آسيب به محيط زيست وارد گردد .

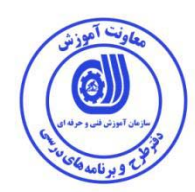

**نام استاندارد آموزش شايستگي:** 

راه اندازي موتورهاي AC با كنترل دور Kinco

**شرح استاندارد آموزش شايستگي :** 

راه اندازي موتورهاي AC با كنترل دور Kinco از شايستگي هاي حوزه كنترل و ابزار دقيق مي باشد كه كارهايي از قبيل بررسي روش هاي كنترل سرعت موتورهاي AC، كار با سخت افزار، پارامتردهي، كار با مدهاي كنترلي كار با نرم افزار و شبكه كردن درايو را شامل مي شود . اين شايستگي با مهندسين و تكنسين هاي برق وكنترل در كارخانه هاي صنعتي در ارتباط مي باشد.

**ويژگي هاي كارآموز ورودي :** 

حداقل ميزان تحصيلات : ديپلم برق حداقل توانايي جسمي و ذهني : سلامت كامل جسمي وذهني مهارت پيش نياز : كار با اجزاي سيستم هاي كنترل صنعتي

**طول دوره آموزش :** 

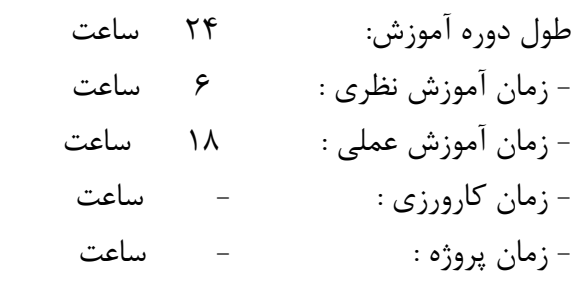

**بودجه بندي ارزشيابي به درصد :** 

- كتبي : %25  $-.28$ - عملي :  $-$ 

- اخلاق حرفه اي : %10

**صلاحيت هاي حرفه اي مربيان :** 

داراي حداقل كارشناسي برق با 3 سال سابقه كار مرتبط

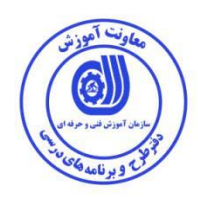

**\*تعريف دقيق استاندارد (اصطلاحي ) :** 

درايورهاي صنعتي در حوزه مهندسي برق -كنترل پر كاربرد بوده و كارهايي از قبيل، راه اندازي نرم موتور ،كنترل فركانس موتورها ، تنظيم سرعت موتورها ، ايجاد گشتاورمناسب ، راه اندازي سروو موتورها ، ايجاد سرعت متغيير براي موتورها را شامل مي شود. همچنين در مصرف انرژي صرفه جويي مي كند . كنترل دور موتورهاي KINCO با وزن كم ، قيمت مناسب براي كاربردهاي پمپ و فن و كاربردهاي پيچيده حلقه بسته در صنايع مورد استفاده قرار مي گيرد.

**\*اصطلاح انگليسي استاندارد ( و اصطلاحات مشابه جهاني ) :** 

Running AC motor with kinco VFD

VFD (variable frequency Drive)

**\*مهم ترين استانداردها و رشته هاي مرتبط با اين استاندارد :** 

برقكار صنعتي

**\* جايگاه استاندارد شغلي از جهت آسيب شناسي و سطح سختي كار : الف : جزو مشاغل عادي <sup>و</sup> كم آسيب □ طبق سند <sup>و</sup> مرجع........................ <sup>ب</sup> : جزو مشاغل نسبتاً سخت□ طبق سند <sup>و</sup> مرجع......................... <sup>ج</sup> : جزو مشاغل سخت <sup>و</sup> زيان آور□ طبق سند <sup>و</sup> مرجع........................ د : نياز به استعلام از وزارت كار** 

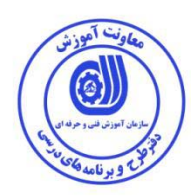

**استاندارد آموزش شايستگي** 

**- كارها** 

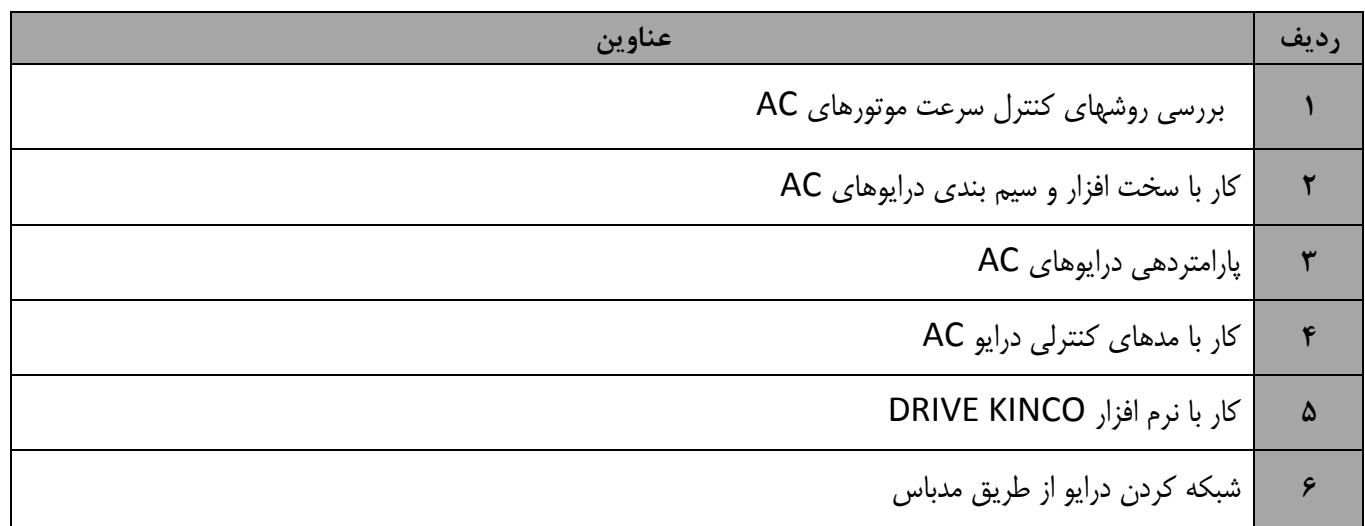

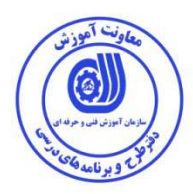

استاندارد آموزش 

- برگه تحليل آموزش

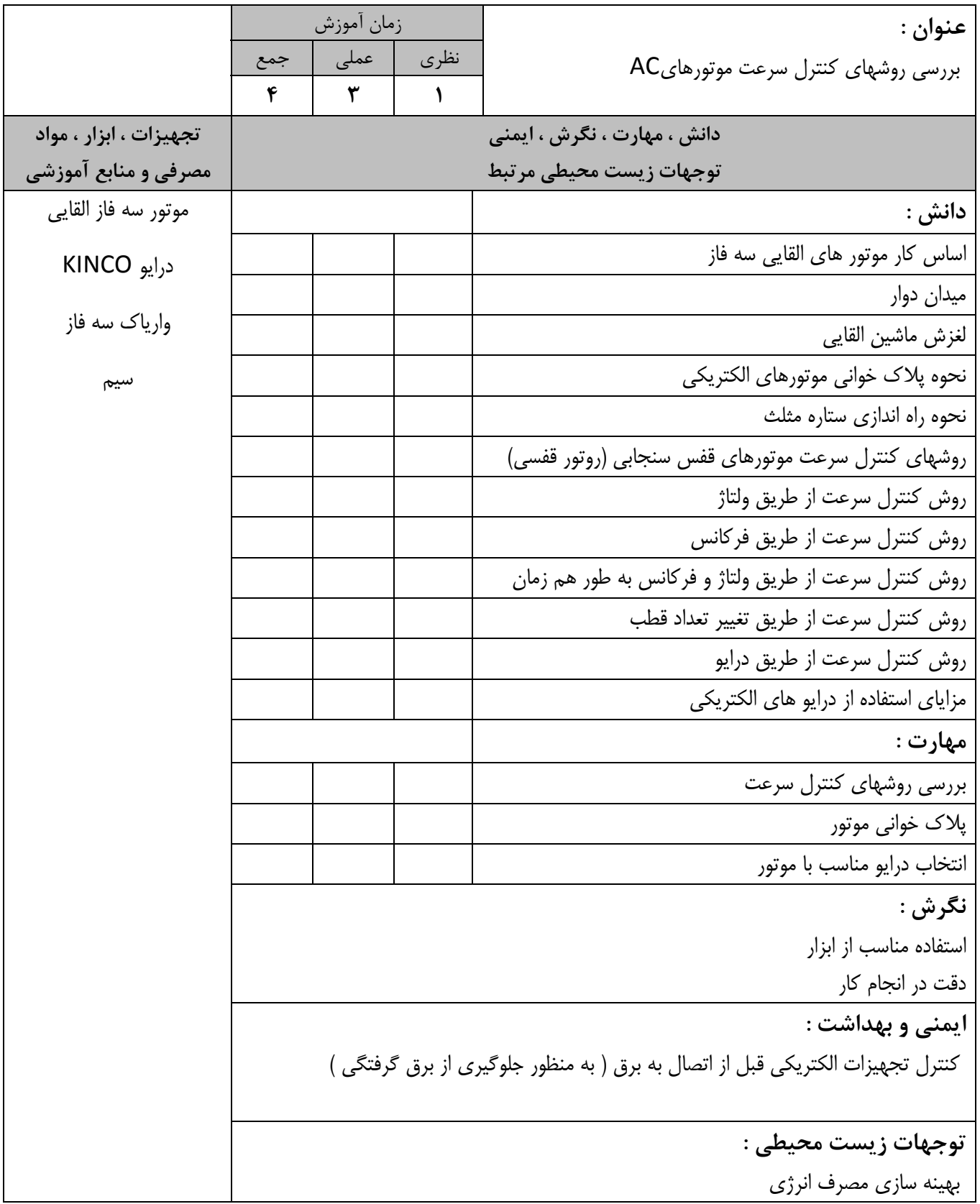

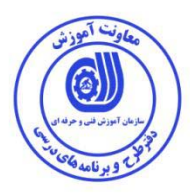

استاندارد آموزش  - برگه تحليل آموزش

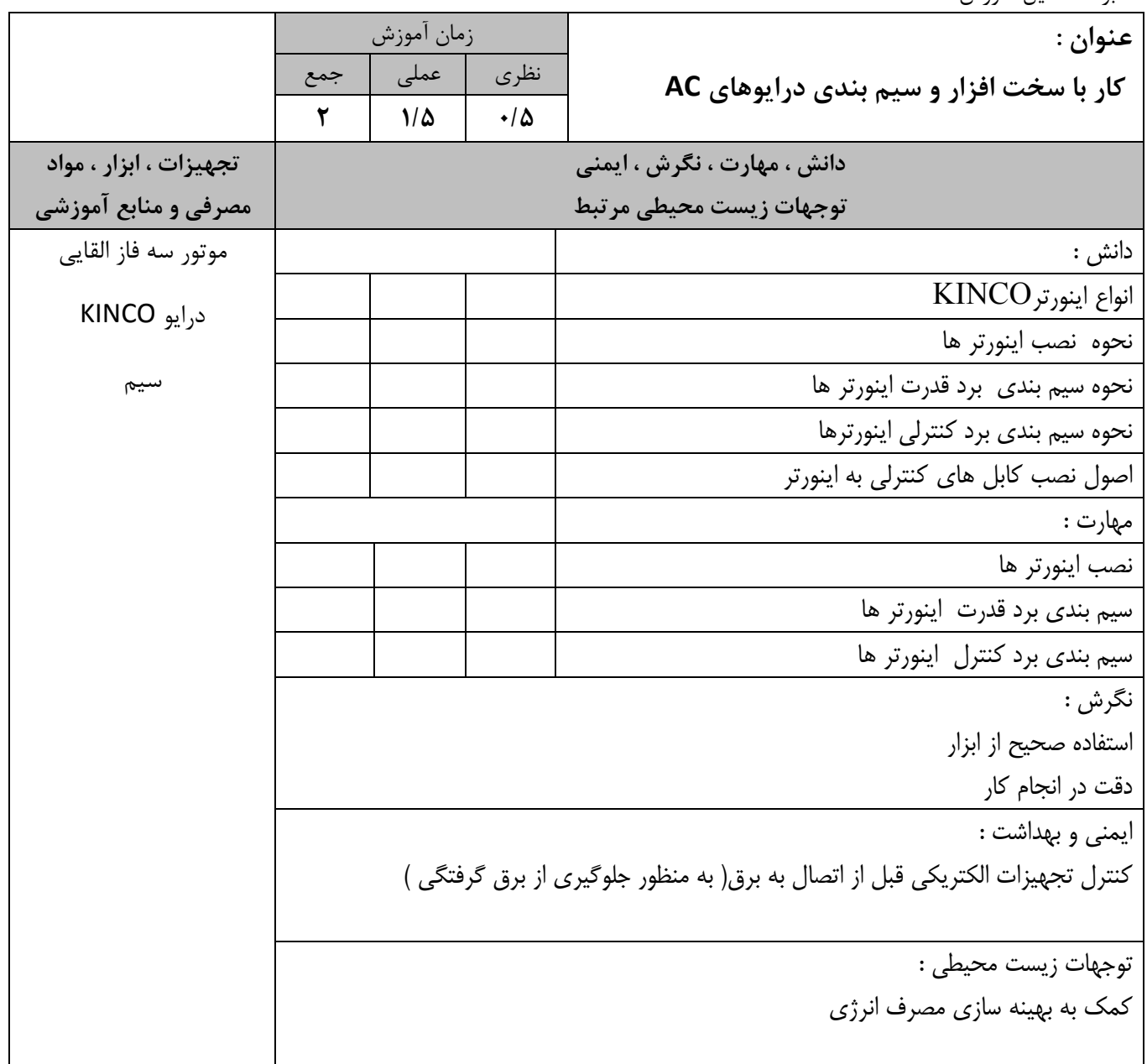

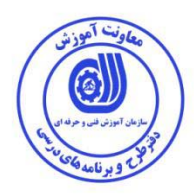

استاندارد آموزش  - برگه تحليل آموزش

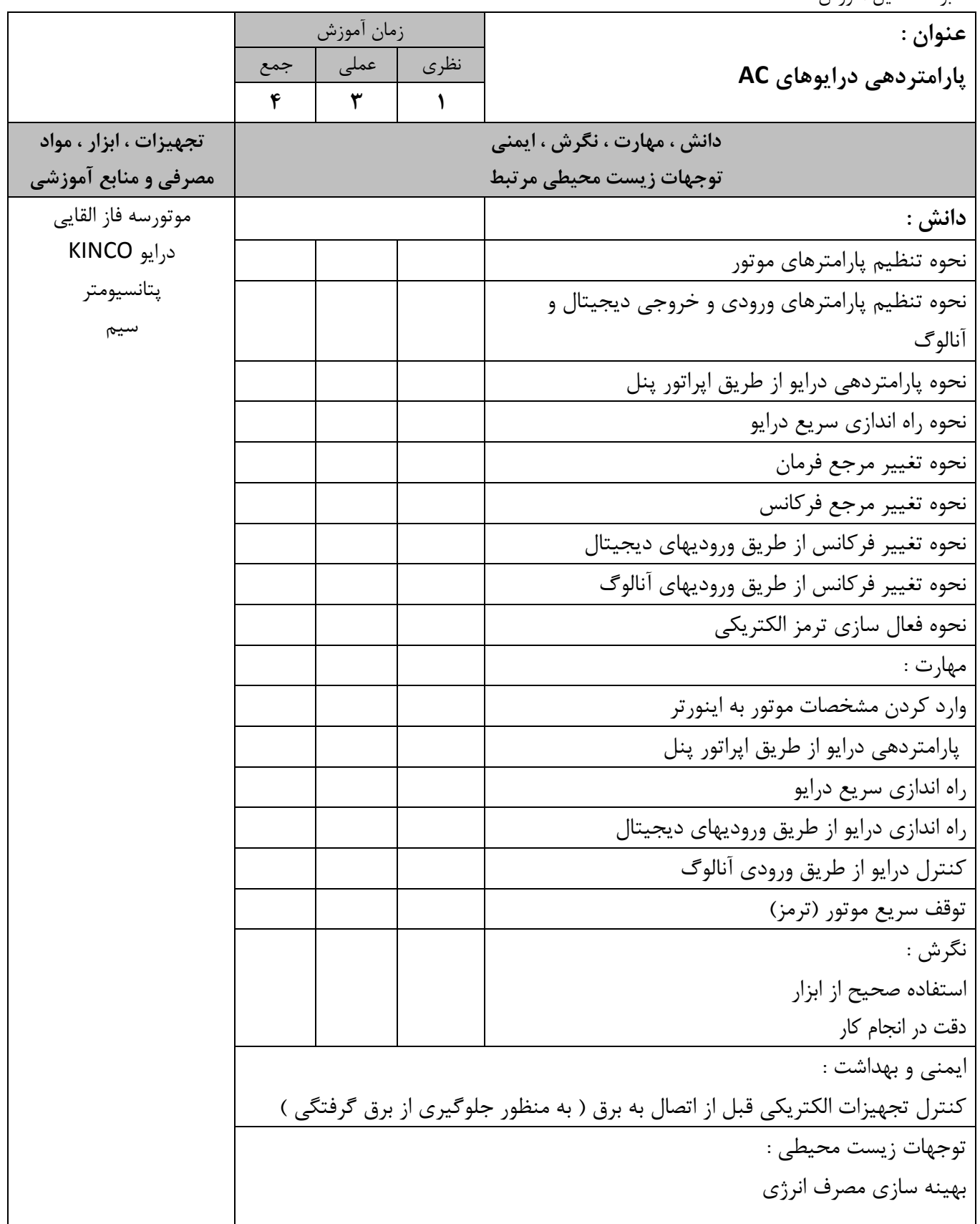

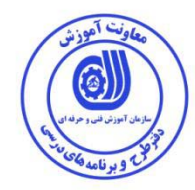

استاندارد آموزش - برگه تحليل آموزش

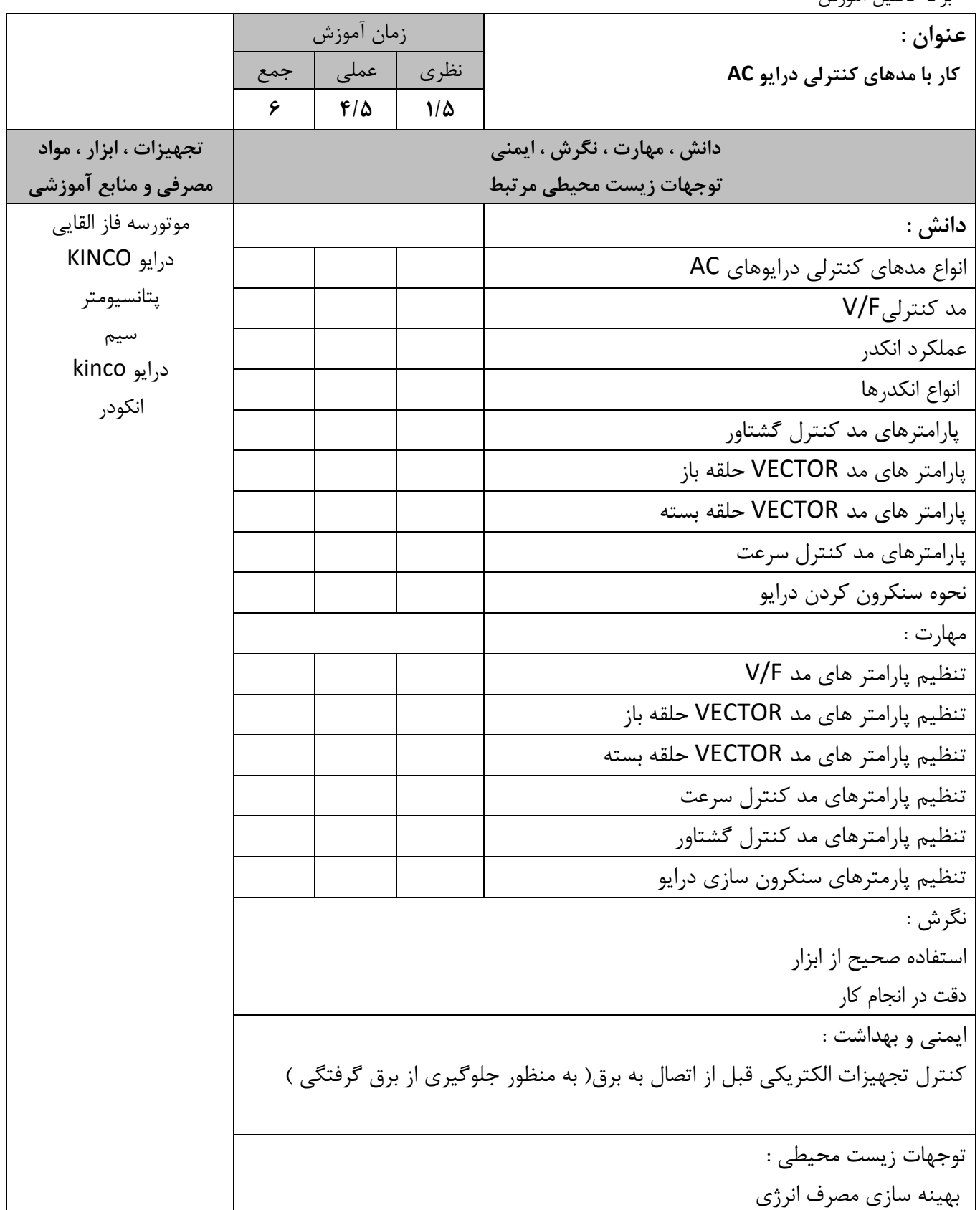

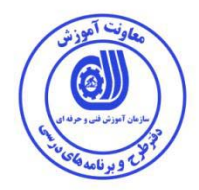

استاندارد آموزش

- برگه تحليل آموزش

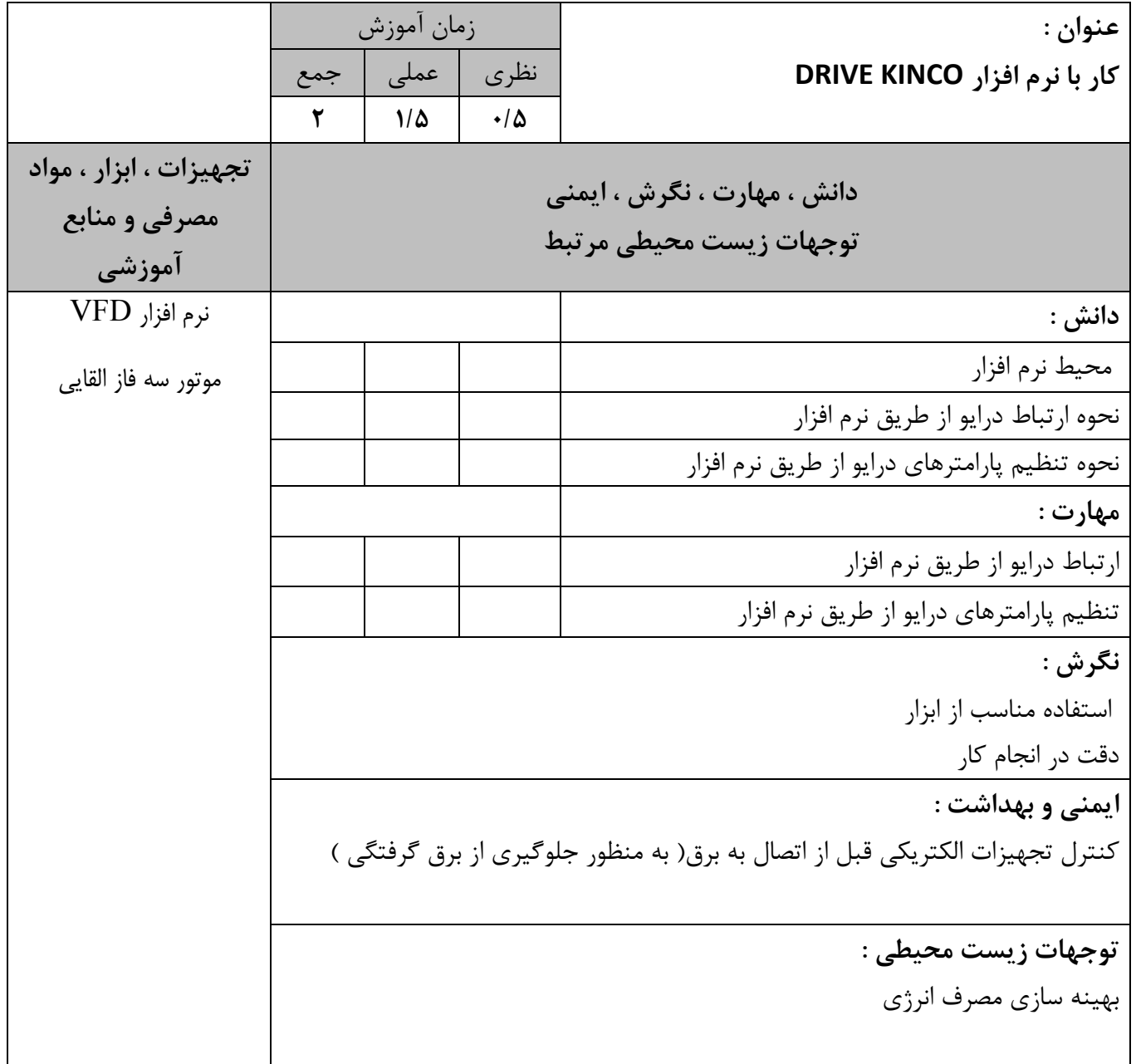

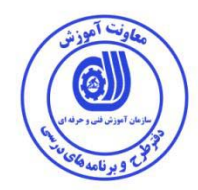

استاندارد آموزش

- برگه تحليل آموزش

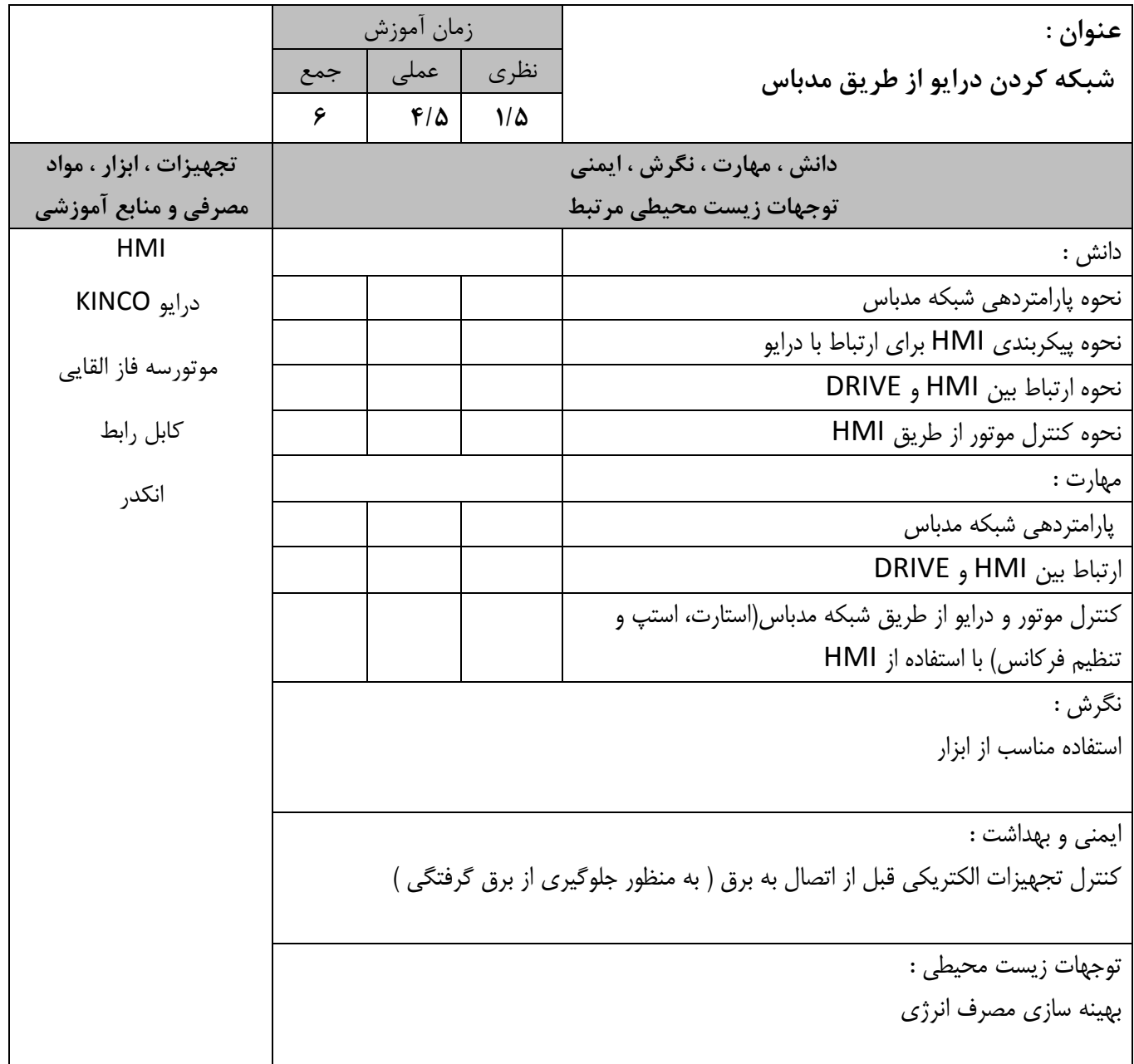

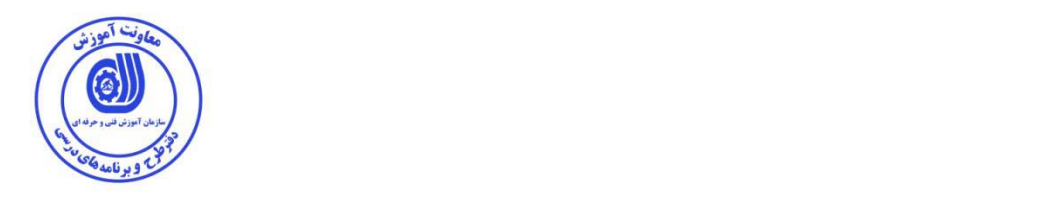

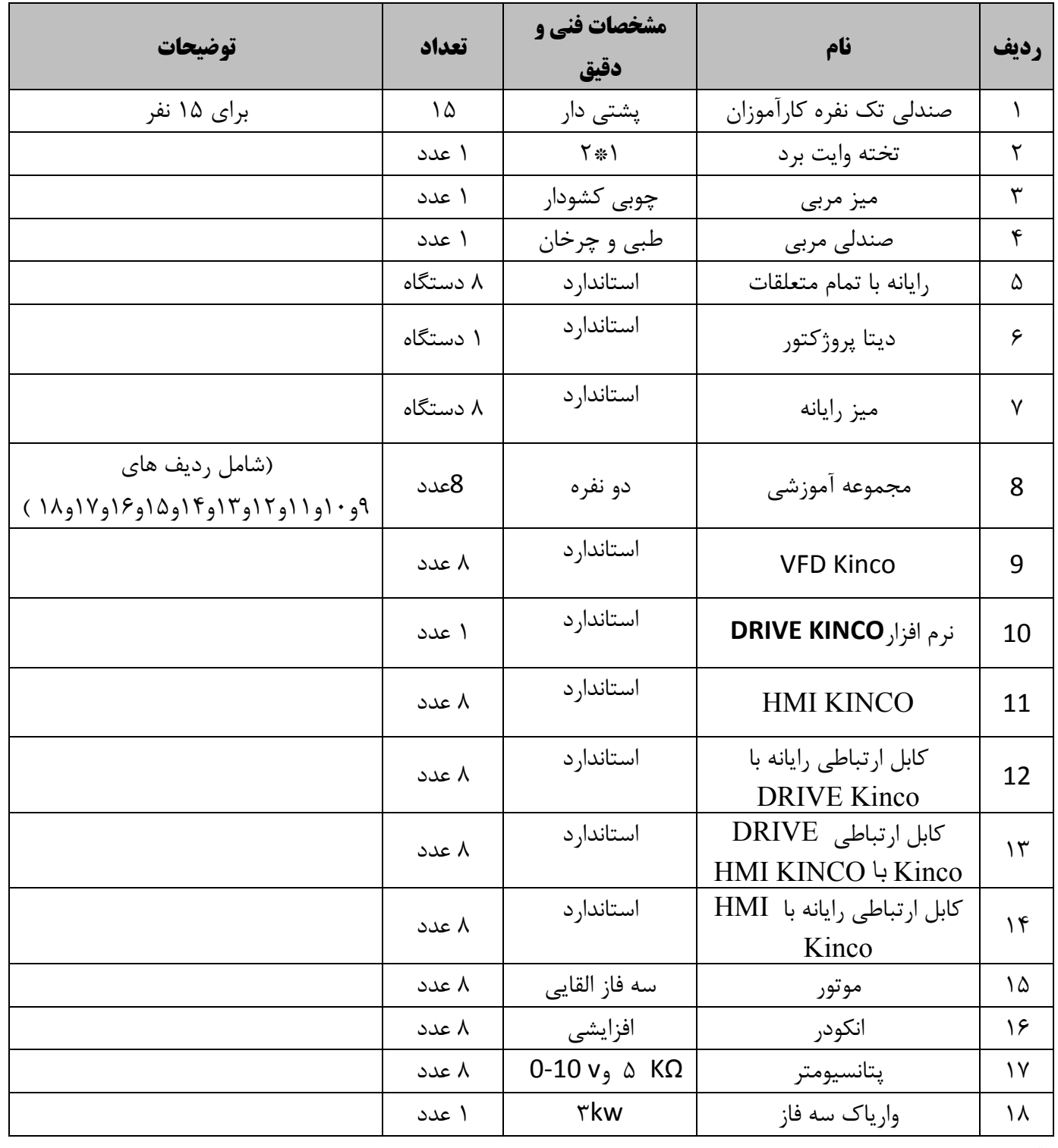

توجه :

- تجهيزات براي يك كارگاه به ظرفيت 15 نفر درنظر گرفته شود.

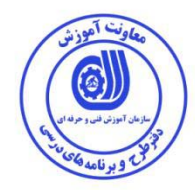

### برگه استاندارد مواد

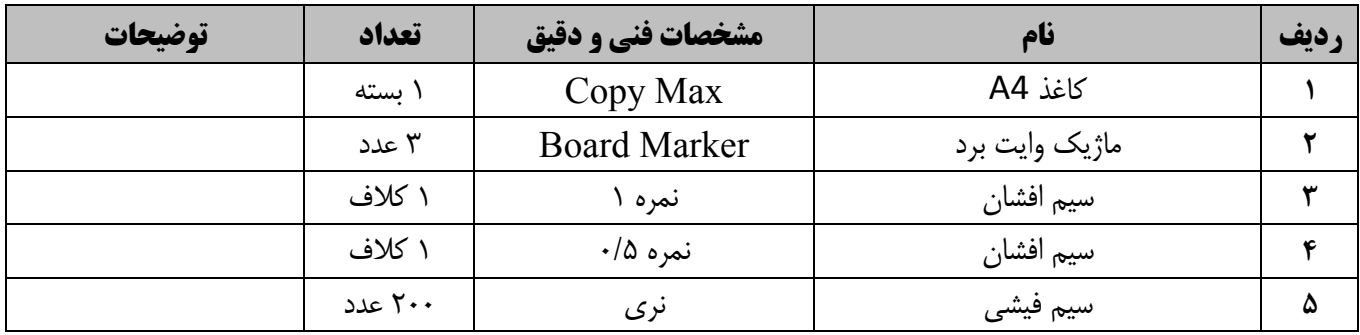

توجه :

- مواد به ازاي يك نفر و يك كارگاه به ظرفيت 15 نفر محاسبه شود .

### - برگه استاندارد ابزار

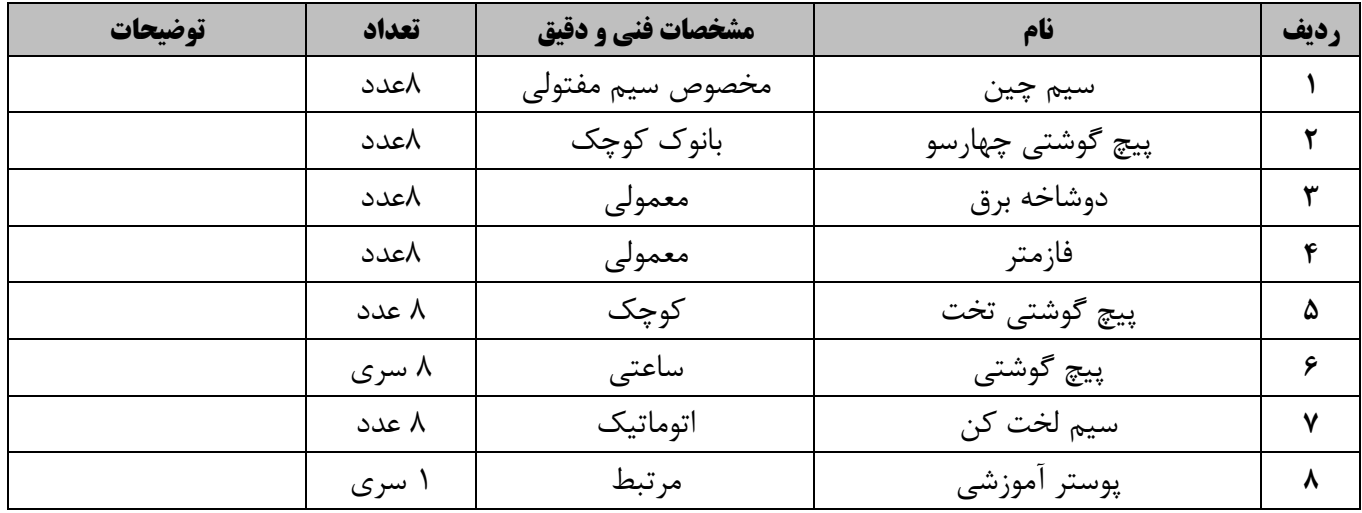

توجه :

- ابزار به ازاي هر 3 نفر محاسبه شود **.** 

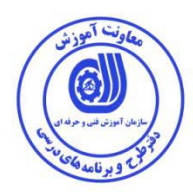

**- منابع و نرم افزار هاي آموزشي (اصلي مورد استفاده در تدوين و آموزش استاندارد )** 

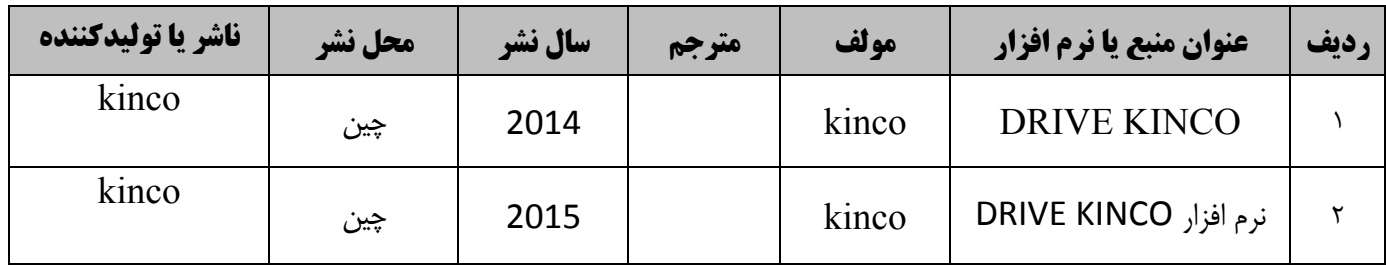

**-ساير منابع و محتواهاي آموزشي (پيشنهادي گروه تدوين استاندارد ) علاوه بر منابع اصلي** 

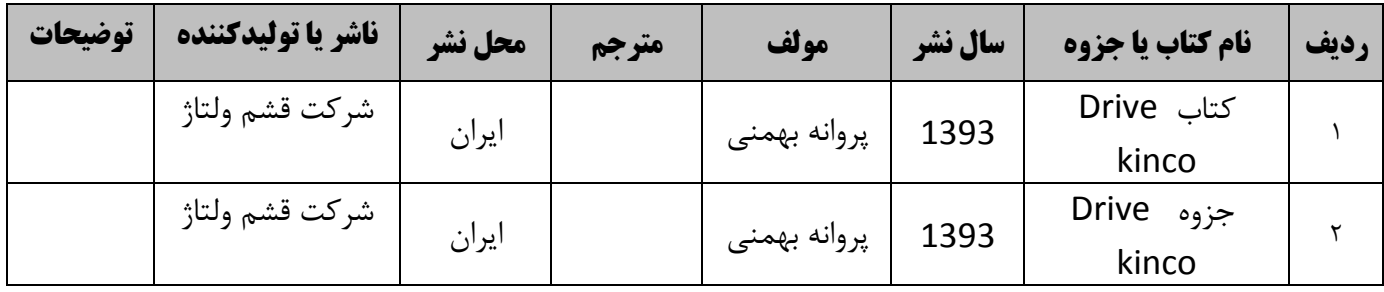

### فهرست سايت هاي قابل استفاده در آموزش استاندارد

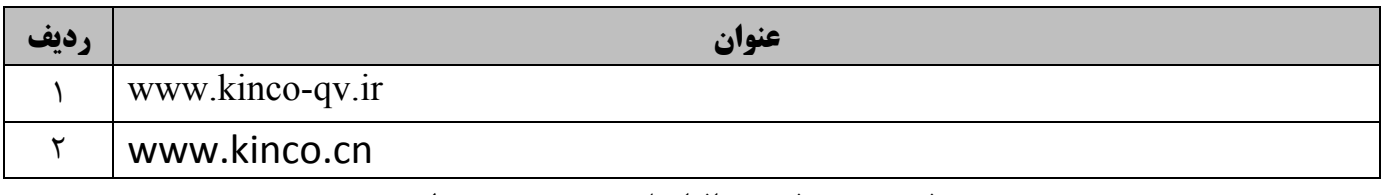

فهرست معرفي نرم افزارهاي سودمند و مرتبط

(علاوه بر نرم افزارهاي اصلي )

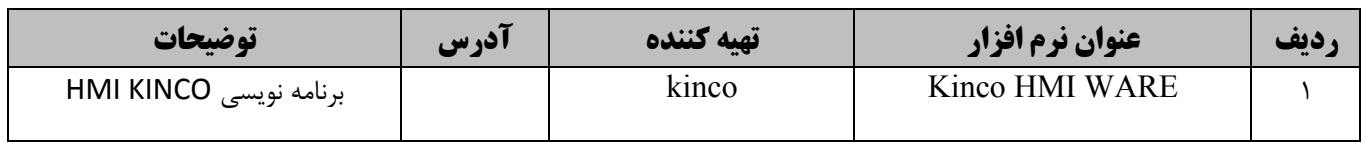